# Examen Décembre 07 - Architectures Avancées

3H – Tous documents autorisés

# **PIPELINES**

Un processeur a les pipelines suivants :

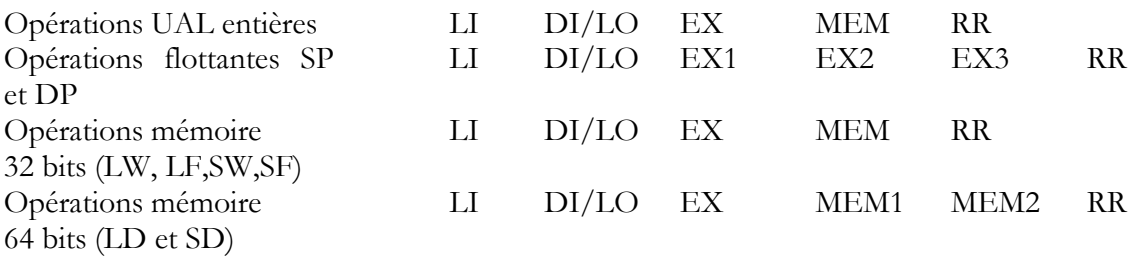

Les actions exécutées dans les différentes phases sont les suivantes :

LI : Lecture de l'instruction

DI/LO : Décodage de l'instruction et lecture des opérandes dans les registres entiers ou flottants.

EX : Exécution de l'opération arithmétique ou logique dans l'UAL ou calcul de l'adresse mémoire (instructions Load et Store) ou calcul de l'adresse de branchement.

MEM : lecture ou écriture dans le cache donnée (mot de 32 bits)

RR : Rangement du résultat dans le registre entier ou le registre flottant.

#### Q 1) Dans l'hypothèse où existent tous les "court-circuits" nécessaires, donner la latence de la première instruction (en nombre de cycles) lorsqu'elle est suivie de la seconde instructions pour toutes les configurations suivantes :

NB : la syntaxe des instructions est code op, destination, source 1, source 2. On rappelle que la latence a une valeur de n lorsque le résultat d'une instruction au cycle i peut être utilisée par une instruction au cycle i+n

a) LW Ri, dep (Rj) suivi de ADD Rk, Ri, Rl

b) ADD Ri, Rk, Rl suivi de SW Ri, dep (Rj)

c) ADD Rj, Rk, Rl suivi de SW Ri, dep (Rj)

d) ADD Rj, Rk, Rl suivi de BNEZ Rj, dep

e) FADDS Fi, Fj, Fk suivi de FADDS Fl, Fm, Fi (simple précision)

f) FMULD Fi, Fj, Fk suivi de SD Fi , dep (Rm) (double précision)

## Q 2) Quel est en nombre de cycles la pénalité de mauvaise prédiction de branchement ?

# **OPTIMISATION DE BOUCLES**

On utilise maintenant le processeur superscalaire décrit dans l'annexe 1. Les instructions ont les latences définies dans l'annexe 1 table 2.

Soit le programme P1 suivant :

float X[1024], Y[1024], Z[1024], A, B; for  $(i=0 ; i<1024 ; i++)$  $Z[i] = A^*X[i] - B^*Y[i]$ ;

#### M1 Informatique D. Etiemble Architectures avancées Université Paris Sud On supposera que l'adresse de X[0] est initialement dans R1, que l'adresse de Y[0] est initialement dans R2, que l'adresse de Z[0] est initialement dans R3. F10 contient la valeur de A, F11 contient la valeur de B et R4 contient initialement le nombre d'itérations de la boucle.

## Q 3) Quel est en nombre de cycles, le temps d'exécution par itération de la boucle originale sans et avec utilisation des instructions SIMD. ?

## Q 4) Donner par itération de la boucle initiale

- le nombre de cycles sans instructions SIMD avec un déroulage d'ordre 4
- le nombre de cycles avec instructions SIMD avec un déroulage d'ordre 4

## **SIMD lA-32**

Soit une image X[128][ 128] en niveau de gris. On applique sur cette image un seuillage par rapport à la valeur moyenne 128 pour créer une image Y[128][128] : lorsque X[i] [j] <128 alors  $Y[i][j] = 0$  sinon  $Y[i][j] = 255$ .

#### Q5) Ecrire le code C scalaire correspondant.

Q6) En utilisant les intrinsics du jeu d'instructions SIMD IA-32 (annexe 2), écrire une version SIMD pour le seuillage. Quelle accélération maximale peut on espérer par rapport à la version scalaire ?

## **Pipeline logiciel avec TMS 320C62x**

Soit la boucle de pipeline logiciel suivante, qui travaille sur un tableau T[N] :

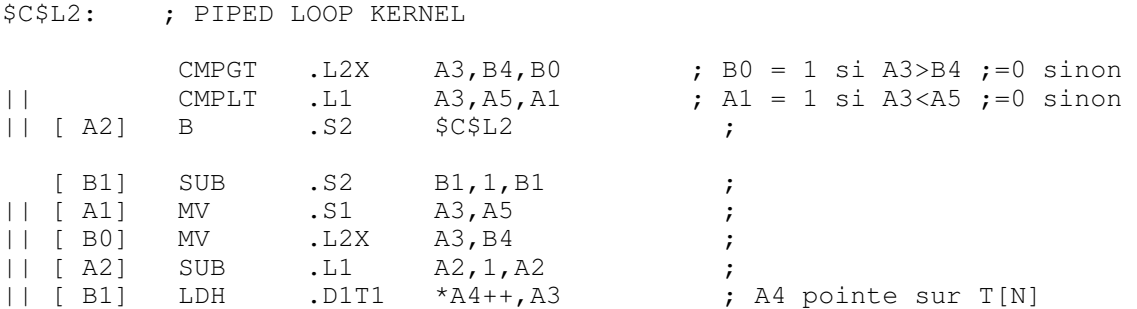

Ce pipeline logiciel correspond à un programme C dont le début est

```
Type T[N], L, H ; 
L = T[0];
H = T[0];
for (i=1 ; i< N ; i++) {
      Corps de boucle ; }
```
Q 7) Quel est le type des variables T[N], L et H. Donner le corps de boucle du programme C original. Que fait le programme ?

Q 8) Quel est le nombre de cycles par itération du pipeline logiciel ?

#### **SIMD sur processeur NIOS.**

Le code VHDL ci-dessous implante un opérateur pour une instruction spéciale ajoutée au jeu d'instructions NIOS II

```
M1 Informatique D. Etiemble 
Architectures avancées Université Paris Sud 
library IEEE; 
use IEEE.std_logic_1164.all; 
use IEEE.std_logic_arith.all; 
use IEEE.std_logic_unsigned.all; 
-use IEEE.std logic signed.all;
library work; 
--use work.float pkg.all;
entity X is 
            port 
       ( 
dataa : in std_logic_vector(31 downto 0);
datab : in std_logic_vector(31 downto 0);
 result : out std_logic_vector(31 downto 0) 
\hspace{0.1cm});
end X ; 
---------------------------------------------------------- 
-- Opération à trouver -- 
---------------------------------------------------------- 
architecture comp of X is 
signal t1p,t2p,t3p, t4p,t1m, t2m,t3m,t4m, t1,t2,t3,t4 :
std_logic_vector (7 downto 0); 
signal t5,t6 : std logic vector (8 downto 0);
signal t7 :std_logic_vector (9 downto 0);
begin 
t1p \leq (dataa(7 downto 0) - datab (7 downto 0))
     when (data (7 down to 0) > data b (7 down to 0)) else "00000000";
t2p \leq (dataa(15 downto 8) - datab(15 downto 8))
     when (dataa(15 downto 8) > datab(15 downto 8)) else "00000000";
t3p \leftarrow (dataa(23 downto 16) - datab(23 downto 16))
     when (data(23 down to 16) > datab(23 down to 16)) else "00000000";
t4p \leftarrow (dataa(31 downto 24) - datab(31 downto 24))
     when (data(31 downto 24) > datab(31 downto 24)) else "00000000";
t1m \leq (datab(7 downto 0) - dataa(7 downto 0))
     when (data (7 down to 0) < data b (7 down to 0)) else "00000000";
t2m \leq (datab(15 downto 8) - data(15 downto 8))when (dataa(15 downto 8)< datab(15 downto 8)) else "00000000"; 
t3m \leq (datab(23 downto 16) – dataa(23 downto 16))
     when (dataa(23 downto 16)< datab(23 downto 16)) else "00000000"; 
t4m \leq (datab(31 \text{ downto } 24) - dataa(31 \text{ downto } 24))when (data(31 downto 24) < data(31 downto 24) downto 24) else "00000000";
t1 \leq t1p OR t1m;t2 \leftarrow t2p OR t2m;
t3 \leq t3p OR t3m;
t4 \leq t4p OR t4m;
t5<=("0"\&t1)+("0"&t2);
t6 \leq ("0"8t3) + ("0"8t4);t7<=( "0" & t5) + ("0" & t6);
result <= "0000000000000000000000"&t7; 
end comp; -- end of architecture
```
#### Figure 1 : code VHDL de l'opération X

#### Q 9) Quelle est l'opération sur les registres dataa et datab effectuée par l'opérateur défini par le code VHDL de la figure 1 ?

Soit l'extrait suivant d'un programme C (figure 2). On appelle IX (a,b) l'instruction ajoutée processeur NIOS utilisant l'opération X définie par le code VHDL de la figure 1

Q 10) Donner une version du code optimisé utilisant l'instruction IX. Quelle accélération maximale peut on obtenir sur ce cœur de boucle ?

M1 Informatique D. Etiemble Architectures avancées Université Paris Sud

```
#define N 128; 
typedef union q832 { 
      unsigned char char word[N][N];
       int int_word[N][N/4]; 
} q832 ; 
q832 X, Y; 
int i, di;j;dj, k,l, s; 
int main(){ 
// Début du main 
// Début du code à optimiser 
s = 0; 
   for(k=0; k<16; k++) { 
        for(l=0; l<16; l++) { 
        s += abs(X->char_word[i+di+k][j+dj+1]-Y->char_word[i+k][j+1]);
}} 
// Fin du code à optimiser 
// fin du main 
}
```
Figure 2 : extrait de programme C à optimiser.

# **Annexe 1**

Soit un processeur superscalaire à ordonnancement statique qui a les caractéristiques suivantes :

- les instructions sont de longueur fixe (32 bits)

- Il a 32 registres entiers (dont R0=0) de 32 bits et 32 registres flottants (de F0 à F31) de 32 bits.

- Il peut lire et exécuter 4 instructions par cycle.

- L'unité entière contient deux pipelines d'exécution entière sur 32 bits, soit deux additionneurs, deux décaleurs. Tous les bypass possibles sont implantés.

- L'unité flottante contient un pipeline flottant pour l'addition et un pipeline flottant pour la multiplication. - L'unité Load/Store peut exécuter jusqu'à deux chargements par cycle, mais ne peut effectuer qu'un load et un store simultanément. Elle ne peut effectuer qu'un seul store par cycle.

- Il dispose d'un mécanisme de prédiction de branchement qui permet de "brancher" en 1 cycle si la prédiction est correcte. Les sauts et branchements ne sont pas retardés.

La Table 1 donne

- les instructions disponibles

- le pipeline qu'elles utilisent : E0 et E1 sont les deux pipelines entiers, FA est le pipeline flottant de l'addition et FM le pipeline flottant de la multiplication. Les instructions peuvent être exécutées simultanément si elles utilisent chacune un pipeline séparé.

L'addition et la multiplication flottante sont pipelinées. La division flottante n'est pas pipelinée (une division ne peut commencer que lorsque la division précédente est terminée).

L'ordonnancement est statique. Les chargements ne peuvent pas passer devant les rangements en attente.

#### JEU D'INSTRUCTIONS (extrait)

M1 Informatique D. Etiemble Architectures avancées Université Paris Sud

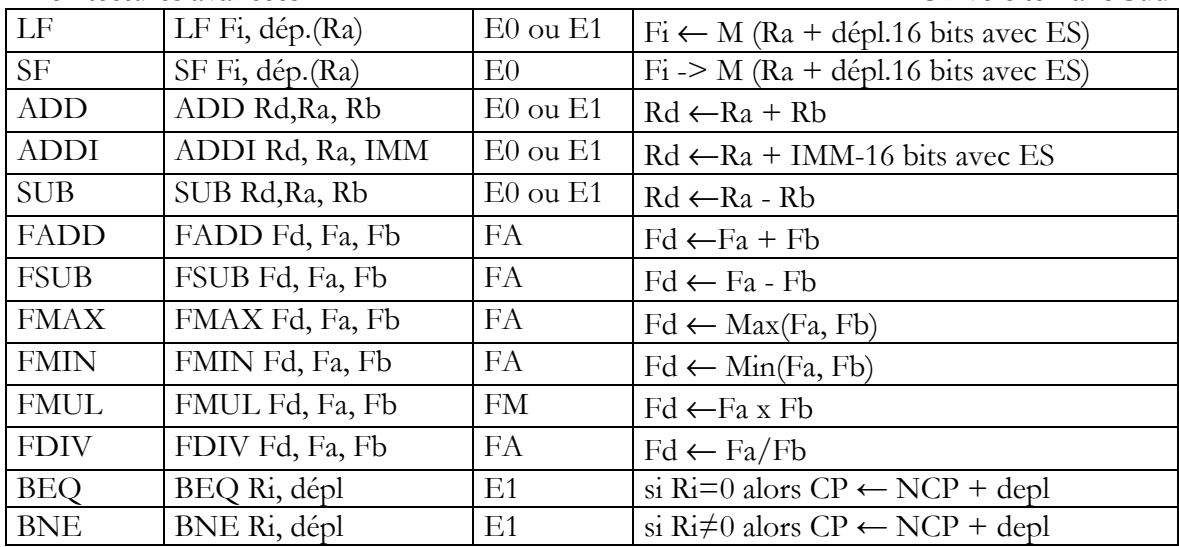

#### Table 1 : instructions disponibles

La Table 2 donne la latence entre une instruction source et une instruction destination, dans le cas de dépendances de données. La valeur 1 est le cas où les deux instructions peuvent se succéder normalement, d'un cycle i au cycle i+1.

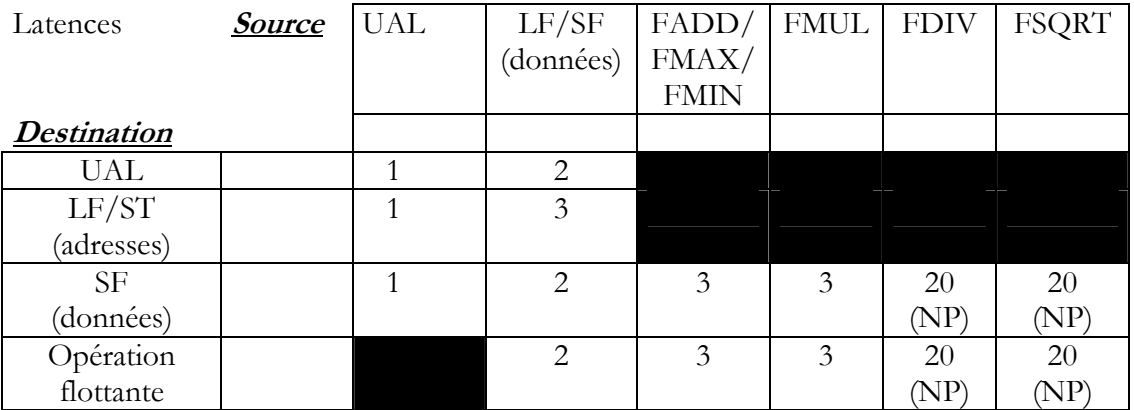

#### Table 2 : latences

Le processeur a également 32 registres de 128 bits S0 à S7 pouvant contenir chacun 4 flottants simple précision et les instructions SIMD données dans la Table 3. Cette table donne également les latences des instructions SIMD et le pipeline utilisé dans le cas superscalaire.

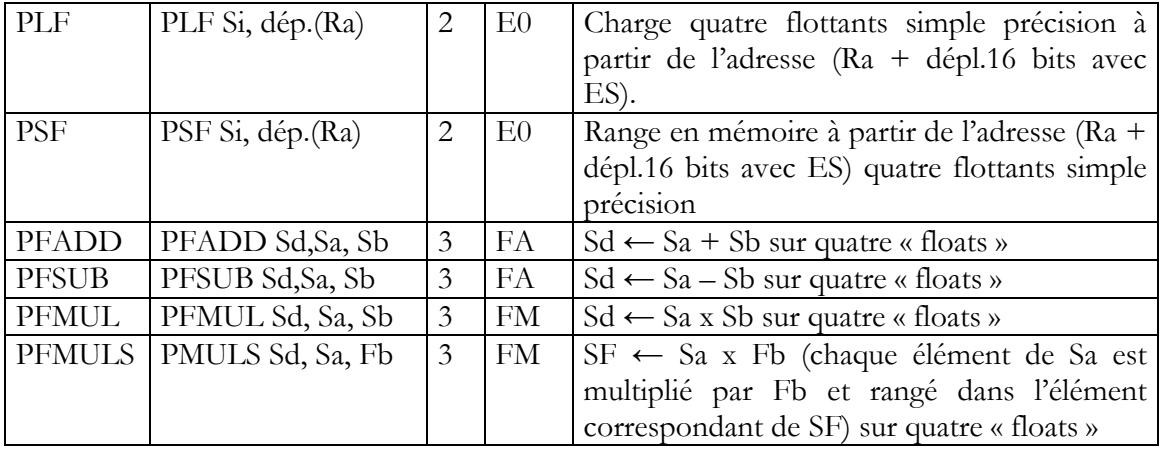

Table 3 : Instructions SIMD

# **ANNEXE 2 : Instructions SIMD IA-32 utilisables**

#define byte unsigned char

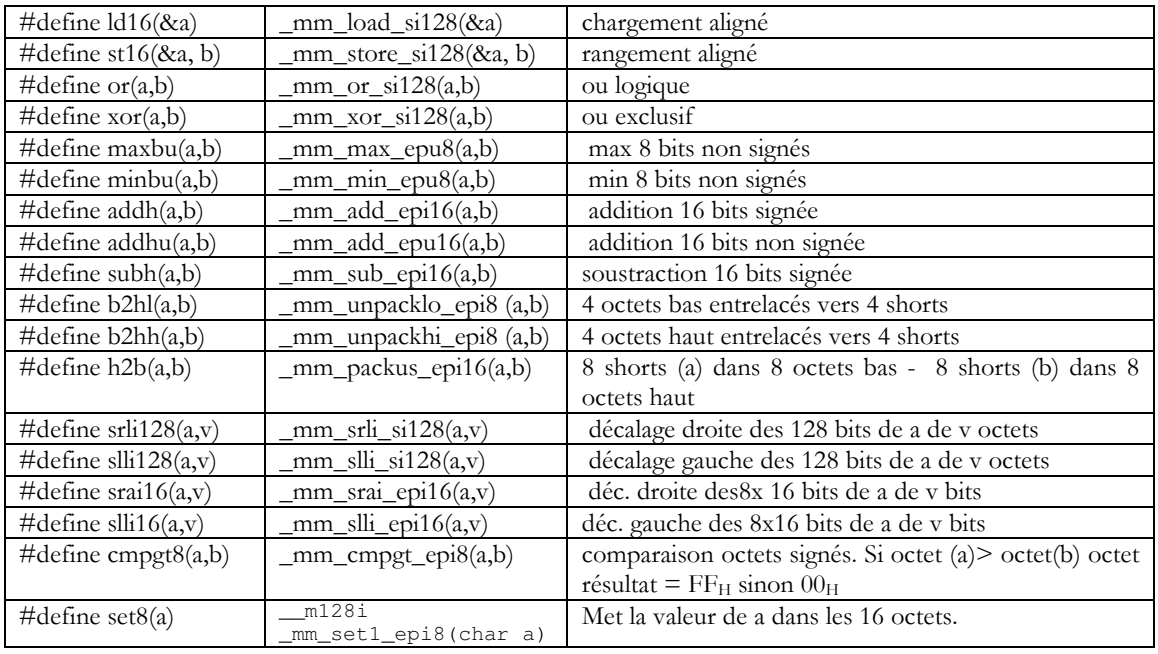